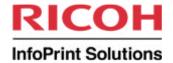

# Transform Your Print: Making Something New Out Of Something Old

SHARE 2011 Anaheim, CA

Session 8467

March 4, 2011

**Howard Turetzky** 

InfoPrint Solutions Company

howard.turetzky@infoprint.com

# Agenda

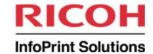

- What are Transforms?
- Why use Transforms?
- Transform Inputs
- Transform Issues
- Where does the Transform run?
- Where does the Output go?
- Configuration and Execution
- What Doesn't Translate
- Summary

#### **What Are Transforms?**

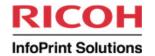

- Convert Documents Between Page Description Languages (PDLs) or Image Formats
  - Typical PDLs
    - AFP, line data (text), PDF, PCL,
      PostScript<sup>TM</sup>, LCDS/metacode
  - Common Image Formats
    - JPEG, TIFF, GIF, IOCA

# Why Use Transforms?

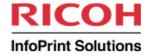

- Repurposing: A different use than the original was created for
  - From print to web
    - Online bill presentment
    - email
  - From print to archive
    - Reprint for customer service or legal
    - content protected from alteration
  - From Print to Print
    - Merge unlike PDLs into single target stream

# Why Use Transforms?

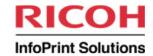

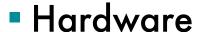

- Inexpensive printers don't print AFP or PostScript<sup>TM</sup>
- Less expensive to print on fast AFP printer than inexpensive printers
- Viewing
  - AFP viewers are limited in function
  - Viewers for PCL, LCDS/metacode are expensive
  - PDF viewers are free

#### What Goes in?

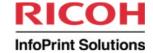

- File or files to convert
- Resources
  - fonts, images, control information
- Setup instructions
  - describe, control, limit, define how the transform is work
  - define the output characteristics

# Transform Output

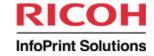

- Transform Output: What Comes Out?
  - Text-based Output
    - Text is converted to a text form in the output PDL
      - Typically text characters in a font
    - Non-text converted to most similar format
      - Barcode to font, image, graphic
      - Image and graphics to image and graphics
  - Image-based Output
    - Document content converted to a single image

# **Transform Issues: Fidelity**

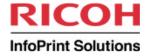

- Fidelity: difference between original and converted page
  - Printing
    - Ideally, original and converted output should be identical
      - Can come close when converted to page images
        - Resolution may affect size, quality and aspect ratio

# **Transform Issues: Fidelity**

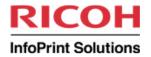

- Text transforms limited by fonts and font metrics
  - Glyphs may differ due to font substitution
  - Line endings may move
- Resolution may affect appearance

# **Transform Issues: Fidelity**

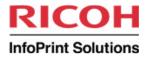

- Non-text objects may not transform identically
  - Barcode commands (e.g., AFP
    BCOCA) may be transformed to image or lines
    - Printer generates optimal barcodes, conversion might not scan
  - Image conversions may change appearance and color

# Transform Issues: Fidelity RICOH InfoPrint Solutions

- AFP original for print
  - Uses printer fonts and rules
  - Heading layout for print and mailing
  - Fit to physical page

- Repurposed for the Web
  - Browser fonts and rules
  - Colored and live areas for navigation
  - Fit to browser window
    - · Column widths, alignment altered

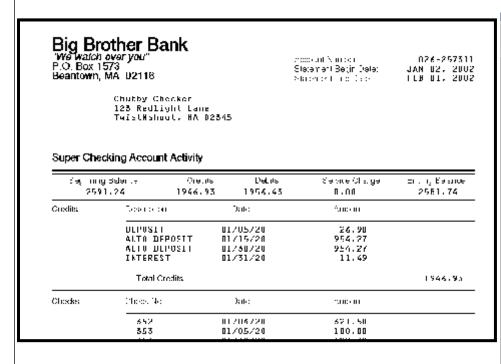

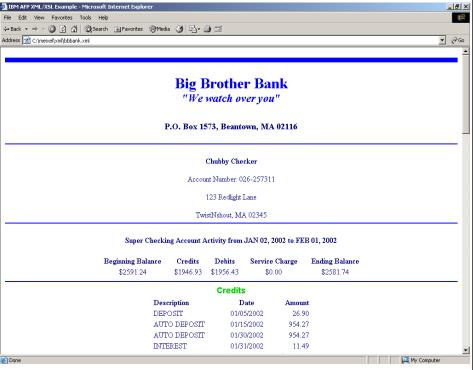

Thursday, March 03, 2011

11

# Transform Issues: Archive RICOH

#### Archive

- Document metadata may not be transformed
  - Metadata is information about a document
  - PDL may not support equivalent information,
    e.g., Indexes, tags, active content (URIs, links)
- Transform output must be complete with required resources
  - Some PDLs do not support external resource types
  - Archive system may require all resources inline

Thursday, March 03, 2011

## Transform Issues: Web

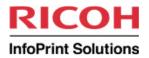

- Web presentment
  - Document is repurposed
    - Live selection or other interaction
    - HTML cannot faithfully represent document appearance
      - Fonts, line spacing, image position
      - Pagination

#### **Where Does The Transform Run?**

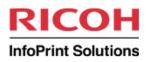

- Pre-spool: between application and print system
  - For example, program creates AFP line data,
    but transform puts PDF on the spool
- Post-spool: between print system and printer
  - For example, program creates AFP line data but printer only prints PCL
- Stand-alone command
  - Command line or batch job

### Where Does The Output Go? RICOH

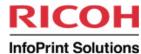

- Output Destinations could be:
  - Spool
    - for printing
  - File
    - for further processing
  - Server
    - print, archive, mail
  - Printer

# Configuration and Execution RICOH

- Performance
  - Pages per minute a useful measure
  - Transforms usually are CPU-intensive
    - Vendors seldom provide a measurement because they can vary widely depending on the data and system
    - Ask to test with your application

# Configuration and Execution RICOH

- Single execution vs. Multi-threaded
  - Batch or automatic execution may transform pages or documents in parallel
    - Page-parallel systems distribute groups of pages to multiple processes
      - Usually each process runs on its own processor
      - Only PDLs with independent pages are candidates: PDF,
        AFP
      - Common in printer controllers
  - Some systems can run multiple different transforms or multiple instances in parallel
    - Dataset-parallel, not page parallel
    - Aggregate thruput higher, but same for a single document

# Configuration and Execution: Font Resources

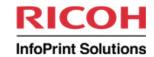

- Usually required
  - Fonts may be substituted or mapped
    - may not exactly match the original
    - encoding may not be the same
  - Or they may be converted
    - output file will be larger

#### Configuration and Execution: Image Resources

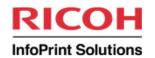

- Images and formatting resources must be supplied
  - How does transform require them?
    - Inline
    - In a directory

# Configuration and Execution: Other Resources

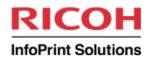

- Name of formatting resources
  - Essential to correct conversion
    - FORMDEF, PAGEDEF
    - macros
  - Setup parameters
    - controls transform execution
    - affects output appearance

# What Doesn't Translate RICOH

- Some PDL characteristics have no equivalent in another PDL
  - Indexes
  - "Foreign" objects
    - transform may convert
  - Color mapping and management
  - Control objects
    - setup files, configuration controls

# In Summary...

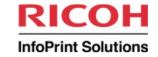

- Know what the purpose of the output is
- Find out performance requirements
- Determine the level of fidelity
- Learn where all the parts needed for conversion are located
- Understand how to control output appearance

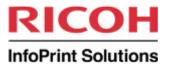

## Questions??

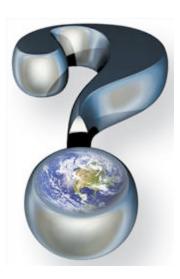

23